## 6. Erilaisia verkkoja

#### LAN, MAN ja WAN

10/9/20031

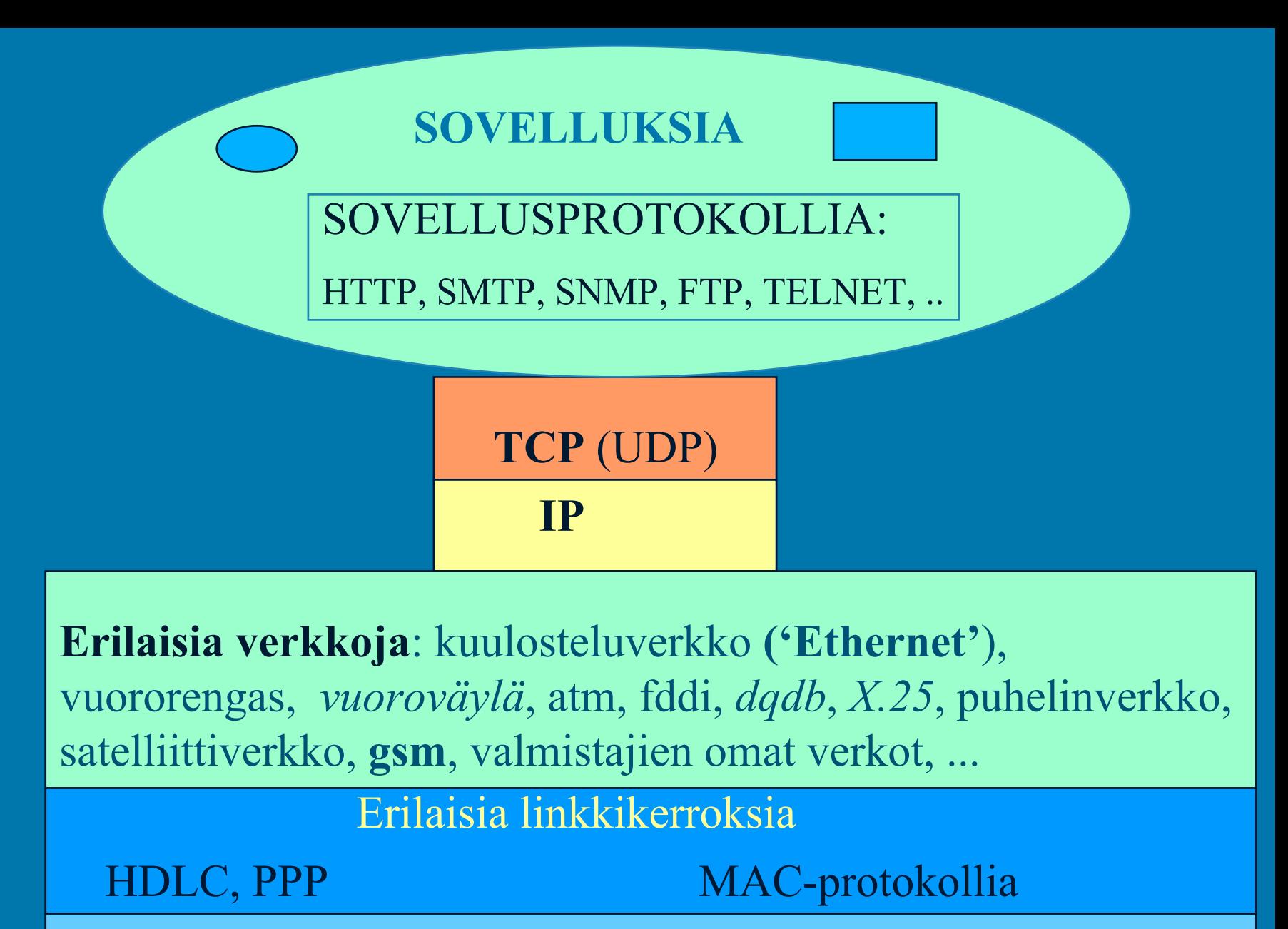

Erilaisia tapoja lähettää generoida ja siirtää bittejä

## Paljon erilaisia verkkoja! LAN

- Ethernet
- Vuororengas (802.4, Token Ring)
- langaton lähiverkko WLAN (wireless LAN, 802.11)
- Atm (?)
- MAN
	- FDDI, DQDB
- WAN
	- puhelinverkko, X.25, kehysvälitys (frame relay)
	- atm

### 6.1 Lähiverkkostandardi IEEE 802:

#### I **LAN- ja MAN-verkoille**

- $\bigcirc$ **802.1 Johdanto, rajapintaprimitiivit**
- $\bigcirc$ **802.2 LLC (Logical Link Control)**
- $\bigcirc$ **802.3 CSMA/CD (kuulosteluväylä)**
- $\bigcirc$ **802.4 Token bus (vuoroväylä)**
- $\bigcirc$ **802.5 Token ring (vuororengas)**
- $\bigcirc$  **802.6 DQDB (Distributed Queue Dual Bus)**  $\bigcirc$ **802.11 langaton LAN**

## Ethernet-lähiverkko

#### **Yleisin lähiverkkoteknologia**

- $\bigcirc$  **CSMA/CD (kuulosteluväylä)**
	- **kuunnellaan, ja jos vapaa, lähetetään**
	- **jos syntyy törmäys, odotetaan satunnainen aika**
		- **binary exponential backoff**
- **ei kuittauksia, ei prioriteettejä**
- **paljon erilaisia kokoonpanoja** 
	- **10BASE5, 10BASE2,10BASE-T, 10BROAD36, 10BASE-F**
	- **100BASE-T**
	- **1000BASE-LX, 1000BASE-SX (kuitu)**

### Eetteriverkon rakenne Eetteriverkon rakenne

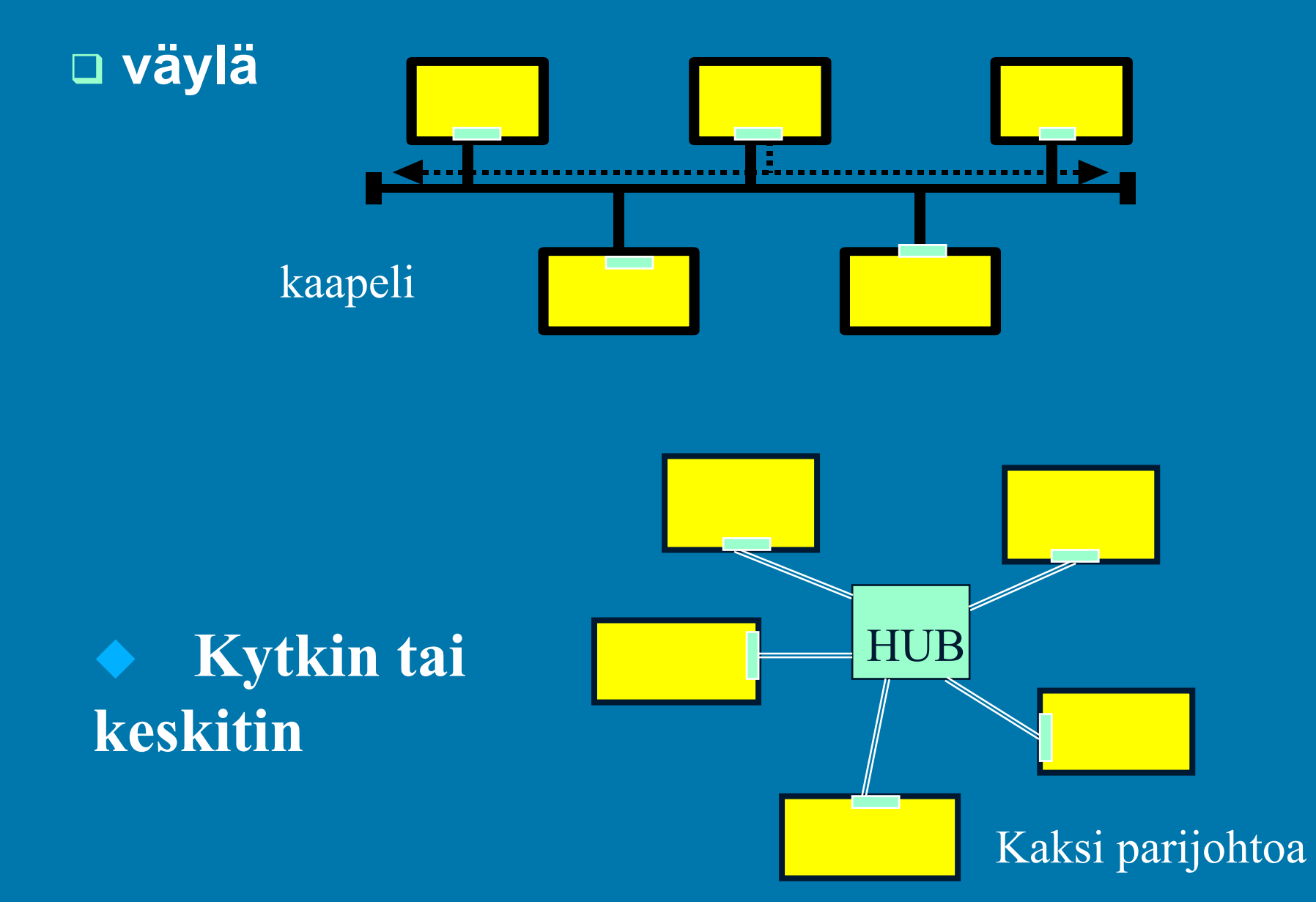

## Erittäin nopeat Erittäin nopeat Ethernet Ethernet-verkot

□ Klassisen version nopeus 10 Mbps □ 100 Mbps (fast Ethernet) **Q** Gigabit Ethernet □ 10 Gigabit Ethernet □ 100 Gigabit Ethernet □ Terabit Ethernet

# Vuororengas (802.5)

□ rengas on ketju kaksipisteyhteyksiä  $\bigcirc$  ei siis yleislähetystä  $\bigcirc$  tekniikka hallussa $\mathcal{L}_{\mathcal{A}}$  , where  $\mathcal{L}_{\mathcal{A}}$  is the set of the set of the set of the set of the set of the set of the set of the set of the set of the set of the set of the set of the set of the set of the set of the set of the digitaalitekniikkaa (melkein kokonaan)  $\mathcal{L}_{\mathcal{A}}$  , where  $\mathcal{L}_{\mathcal{A}}$  is the set of the set of the set of the set of the set of the set of the set of the set of the set of the set of the set of the set of the set of the set of the set of the set of the kierretty pari koaksiaalikaapeli – valokuitu $\bigcirc$  IBM:n valinta $\bigcirc$ enää melko vähäisessä käytössä

# Lähetys vuororenkaassa Lähetys vuororenkaassa

□ renkaassa kiertää vuoromerkki erityinen bittikuvio vuoromerkin tulee mahtua renkaaseen kunkin aseman aiheuttama viive (1 bitti) – öisin keinotekoinen viive– siirtoviive kuuntelumoodi kopioi bittejä sisääntulosta ulosmenoon

10/9/2003 $_3$   $-$ TCHyas di Idjulia NdHyNsdH NuNua $_{\rm 10}$  lähetysmoodi  $\bigcirc$  vain jos on vuoromerkki  $\bigcirc$  omaa dataa siirretään ulosmenoon lähetetyt bitit kiertävät koko renkaan ja lähettäjä poistaa ne voi tutkia, onko kehyksissä virheitä lopetettuaan lähettäjä lähettää vuoromerkin renkaaseenrengas ei rajoita kehyksen kokoa

 jos kevyt kuorma – vuoromerkki kiertelee renkaassa joskus joku lähettää jos raskas kuorma – kaikilla asemilla jonoa – kaikki lähettävät maksimimäärän ja siirtävät vuoromerkin seuraavalle• **renkaan suoritusteho lähes 100%**

## FDDI (Fiber Distributed Data Interface) (Fiber Distributed Data Interface)

#### **□ vuororengas**

- $\bigcirc$ valokuitu
- $\bigcirc$ 100 Mbps
- => 200 km
- 500 asemaa,

asemien väli < 2 km, kun monimuotokuitu + LED

yksimuotokuidulla ja laserille voi olla suurempi

käyttö LANeja yhdistävänä runkolinjana

### synkronista ja asynkronista dataa

• ISDN

- ääntä PCM-koodattuna
- dataa

 BER < 1 virhe /2.5\*10\*\*10 bittiä maksimi kehys 4599 tavua

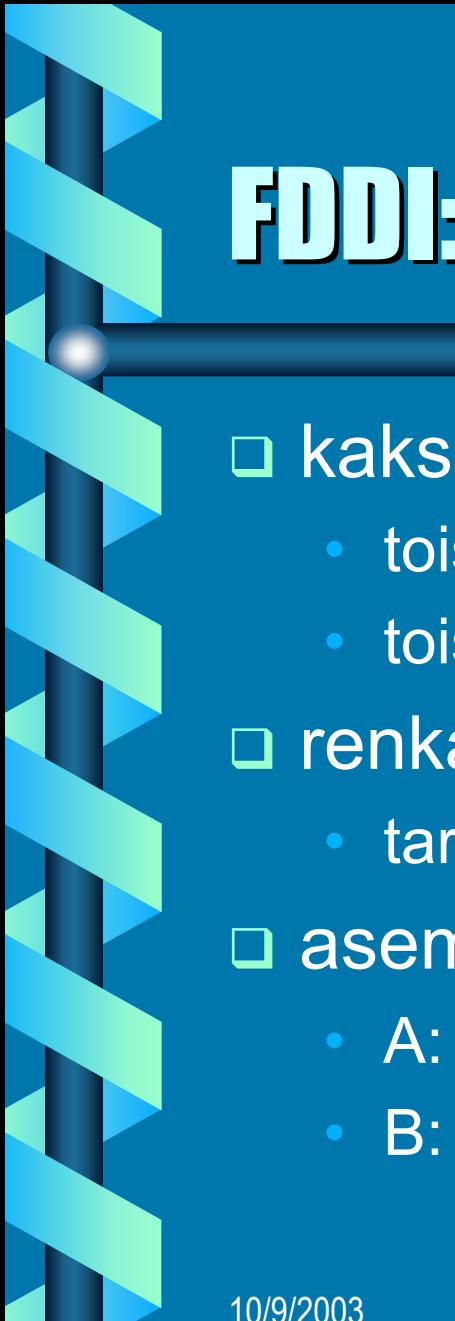

## FDDI: rakenne

**□ kaksi valokuiturengasta**  toisessa myötäpäivään toisessa vastapäivään **□ renkaan katkeaminen**  tarvittaessa renkaat voidaan yhdistää yhdeksi **□ asemat** • A: kiinni molemmissa renkaissaB: kiinni vain yhdessä renkaassa

# FDDI: protokolla

 Vuororenkaan johdannainen  $\mathbf C$  renkaassa useita lähetyksiä vuoromerkki heti renkaaseen, kun oma lähetys loppunut  $\bigcirc$  kehys hyvin samanlainen kuin vuororenkaassa

### 6.2. WLAN langaton lähiverkko (Wireless LAN) (Wireless LAN)

#### **IEEE 802.11 IEEE 802.11-standardi standardi**

- **IEEE 802.11: 1 IEEE 802.11: 1 ja 2 Mbps**
- **IEEE 802.11a: 6, 12, 24, 54 Mbps IEEE 802.11a: 6, 12, 24, 54 Mbps**
- **IEEE 802.11b: 5.5, 11 Mbps IEEE 802.11b: 5.5, 11 Mbps**
- **IEEE 802.11g: ~ 25 Mbps IEEE 802.11g: ~ 25 Mbps**

#### **ETSI: HiperLan HiperLan, HiperAccess HiperAccess**

- •**HiperLAN1: 20 Mbbps, HiperLAN2: 25 -54 Mbps**
- $\color{red} \bullet$ **HiperAccess HiperAccess: 25 Mbps : 25 Mbps**
- $\color{red} \bullet$ **HiperLink HiperLink: 155 Mbps : 155 Mbps**
- **Bluetooth Bluetooth, HomeRF**

### **IEEE 802.11 IEEE 802.11-standardi standardi**

 Ratifioitu Ratifioitu 1997 – 7 vuoden kehitystyön jälkeen □ nopeus 1 tai 2 Mbps □ 2.4 GHz:n lisenssivapaa alue • **MAC-kerros <sup>~</sup> Ethernetin kaltainen Ethernetin kaltainen CSMA/CA (Collision Avoidance) CSMA/CA (Collision Avoidance)** – **piilolähettäjäongelma piilolähettäjäongelma (hidden terminal ) (hidden terminal )** • **fyysinen kerros fyysinen kerros** – **kaksi eri ratkaisua radioaalloille kaksi eri ratkaisua radioaalloille** – **hajaspektritekniikkoja hajaspektritekniikkoja (Spread (Spread spektrum), jotka hajauttavat lähetyksen laajalle taajuusalueelle hajauttavat lähetyksen laajalle taajuusalueelle infapuna infapuna-aallot**

10/9/2003

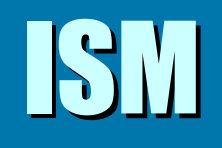

#### (Industrial, Scientific, and Medical)

 $\textcolor{orange}\blacksquare$  Radiotaajuudet ovat säänneltyjä ja luvanvaraisia

– 'rajallinen luonnonvara: UMTS-lisenssit'

□ ISM: Vapaassa käytössä olevia radiotaajuuksia mm. :

- 902-928 MHz,
- 2.4-2.483 GHz, 2.483 GHz,
- 5.15-5.35 GHz, 5.35 GHz,
- 5.725-5.875 GHz.
- $\mathop{\mathbb{C}}$ Eri maissa alueiden rajat ja säännökset ovat erilaisia Eri maissa alueiden rajat ja säännökset ovat erilaisia
- $\bullet$ yleensä paljon häiritseviä muita laitteita
	- esim. 2.4 GHz:n taajuudelle toimivat monet mikroaaltouuni
	- hyvin korkeiden taajuuksien käyttö teknisesti vaativaa

## Piiloasemaongelma (Hidden terminal)

Lähettäjä ei kuule C:n lähetystä. Jos A lähettää B:lle, niin tapahtuu törmäys!

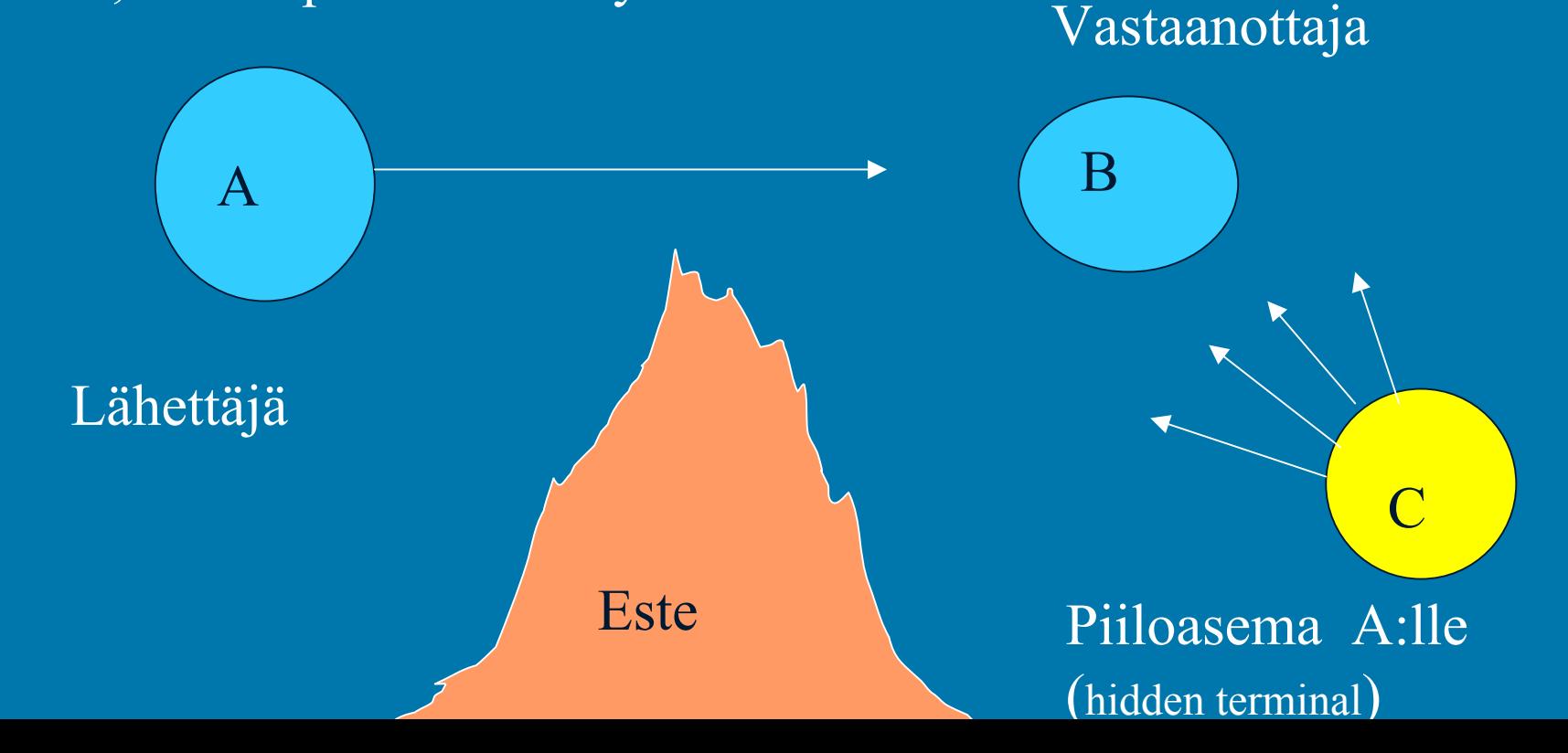

#### **exposed station problem exposed station problem**:

 $\bullet\,$  B:n lähetys A:lle estää turhaan C:tä $\,$ lähettämästä D:lle

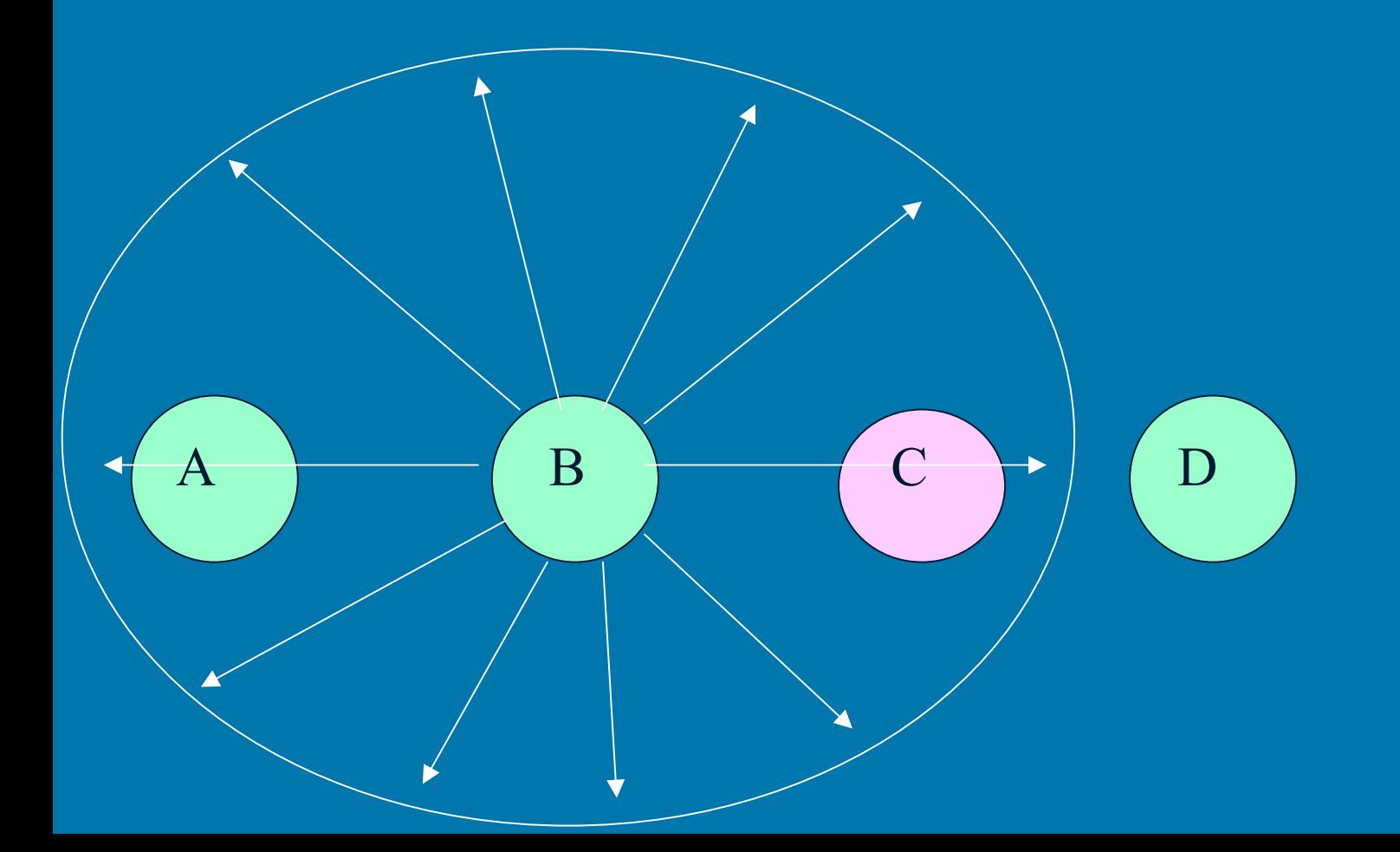

### CSMA/CA (Collision avoidance): lähetysvuoron varaaminen

 $\square$  RTS (Request to send)  $\bullet$ lähettäjä kysyy vastaanottajalta lähetyslupaa □ CTS (Clear to send)  $\bigcirc$ vastaanottaja antaa luvan lähettää

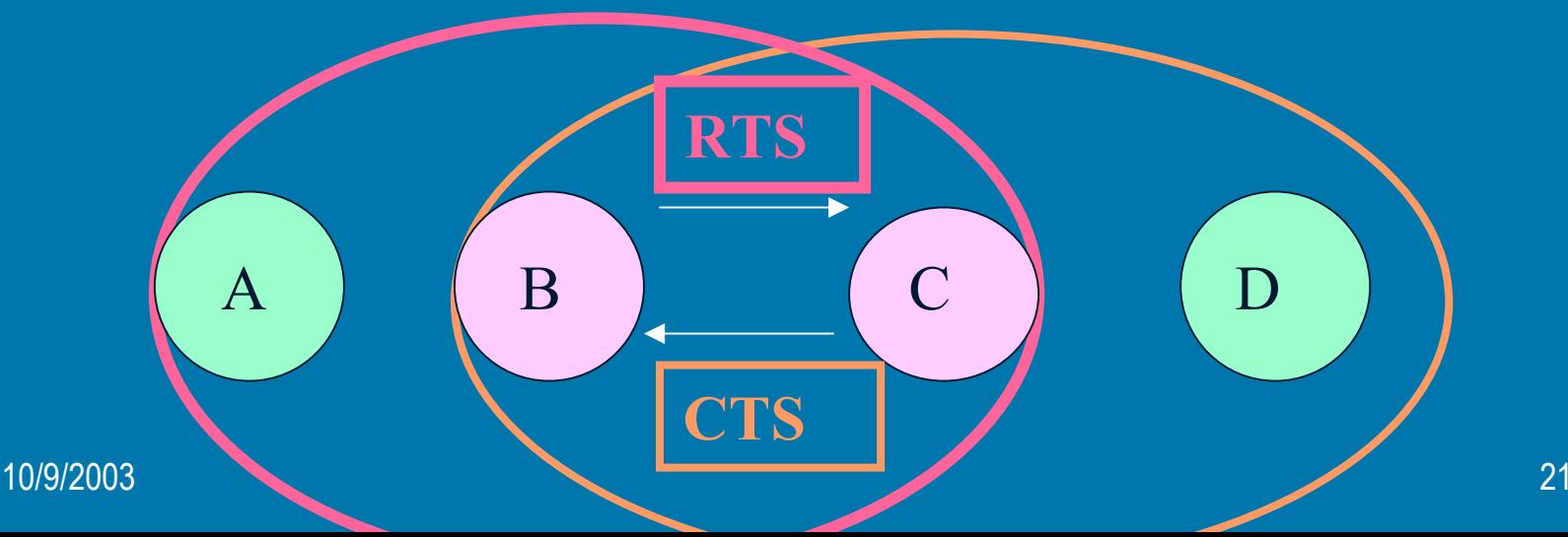

## Datan lähetys B --> C

- □ B lähettää C:lle RTS-kehyksen (Request To Send)
	- kehyksessä datalähetyksen pituus
	- $\bullet$   $\,$  =>  $\,$  A:n naapurit osaavat varoa

- □ C lähettää B:lle CTS-kehyksen (Clear To Send)
	- •datalähetyksen pituus
	- •=> B:n naapurit osaavat varoa naapurit osaavat varoa

### CSMA/CA: Lähetyksen koordinointi

#### **IFS (Interframe space)**

- $\bigcirc$  erilaisia aikavälejä
	- mitä lyhyempi aika sitä suurempi prioriteetti
	- **DIFS (Distributed IFS)**
		- määrää kuinka pitkään aseman on kuunneltava ennenkuin se voi valmistautua lähettämään tavallista dataa

#### **SIFS (short IFS)**

 määrää kuinka pitkään on kuunneltava ennen kuittauksen lähettämistä

#### – **PIFS**

odotusaika ei -kilpailevile lähetyksile

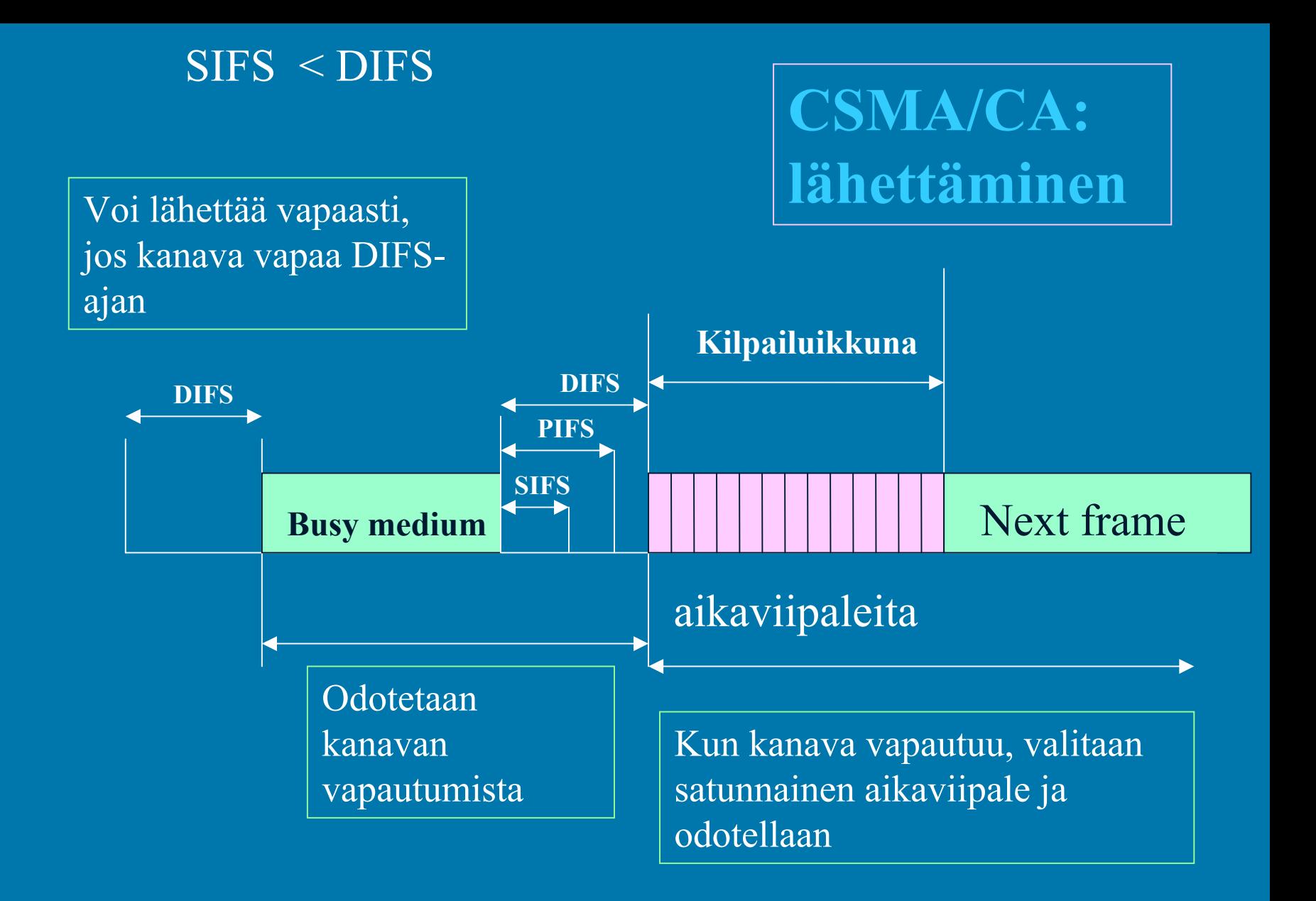